## **Spokane Falls Community College COURSE LEARNING OUTCOMES**

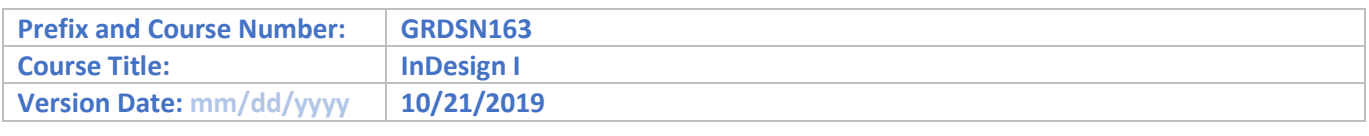

## **Course Learning Outcomes**

Upon successful completion of the course, the student will be able to:

- 1. Create, arrange and customize the tool panel and workspace.
- 2. Develop basic page elements, place external images and format text.
- 3. Demonstrate usage of text threading, character/paragraph formatting and baseline grid.
- 4. Create inline graphics, anchored objects, and type on a path.
- 5. Produce templates, typographic styles and tables.
- 6. Modify master pages, paragraph / character styles, and page output.
- 7. Create job package for service provider.